# **Besondere Formeln für das Maschinenrechnen : einfacher Vorwärts- und Rückwärtseinschnitt, Schnittpunkt zweier Geraden**

Autor(en): **Bertschmann, S.**

Objekttyp: **Article**

Zeitschrift: **Schweizerische Zeitschrift für Vermessungswesen und Kulturtechnik = Revue technique suisse des mensurations et améliorations foncières**

Band (Jahr): **38 (1940)**

Heft 4

PDF erstellt am: **27.04.2024**

Persistenter Link: <https://doi.org/10.5169/seals-198514>

#### **Nutzungsbedingungen**

Die ETH-Bibliothek ist Anbieterin der digitalisierten Zeitschriften. Sie besitzt keine Urheberrechte an den Inhalten der Zeitschriften. Die Rechte liegen in der Regel bei den Herausgebern. Die auf der Plattform e-periodica veröffentlichten Dokumente stehen für nicht-kommerzielle Zwecke in Lehre und Forschung sowie für die private Nutzung frei zur Verfügung. Einzelne Dateien oder Ausdrucke aus diesem Angebot können zusammen mit diesen Nutzungsbedingungen und den korrekten Herkunftsbezeichnungen weitergegeben werden.

Das Veröffentlichen von Bildern in Print- und Online-Publikationen ist nur mit vorheriger Genehmigung der Rechteinhaber erlaubt. Die systematische Speicherung von Teilen des elektronischen Angebots auf anderen Servern bedarf ebenfalls des schriftlichen Einverständnisses der Rechteinhaber.

#### **Haftungsausschluss**

Alle Angaben erfolgen ohne Gewähr für Vollständigkeit oder Richtigkeit. Es wird keine Haftung übernommen für Schäden durch die Verwendung von Informationen aus diesem Online-Angebot oder durch das Fehlen von Informationen. Dies gilt auch für Inhalte Dritter, die über dieses Angebot zugänglich sind.

Ein Dienst der ETH-Bibliothek ETH Zürich, Rämistrasse 101, 8092 Zürich, Schweiz, www.library.ethz.ch

## **http://www.e-periodica.ch**

Die gesetzlichen Maßnahmen für die Erhaltung und Nachführung der Triangulation I.-IV. Ordnung und der Nivellementsresultate sind bereits in der Verordnung von 1931 enthalten; seither sind durch die Weisungen des Eidg. Justiz- und Polizeidepartementes vom 14. März 1932 weitere gesetzliche Grundlagen geschaffen worden, um das erstellte Werk zu sichern und zu erhalten. Dank der ständnisvollen Zusammenarbeit des Kantons-Oberförsters Dr. M. Oechslin und der eidg. Behörden werden diese Weisungen streng eingehalten. Es wird aber an dieser Stelle überdies der Wunsch an die ganze urnerische kerung und an alle Besucher der Urner Alpen ausgespro-Gefährdung und Zerstörung trigonometrischer und nivellitischer Punkte dem Oberforstamt in Altdorf oder der eidg. Landestopographie sofort zu melden, um die Erhaltung dieses neuen Werkes mitsichern zu helfen. H. Zölly.

# Besondere Formeln für das Maschinenrechnen.

Einfacher Vorwärts- und Rückwärtseinschnitt, Schnittpunkt zweier Geraden.

Von S. Bertschmann.

### I. Berechnung der rechtwinkligen Koordinaten eines durch einfaches Ein schneiden bestimmten Punktes.

Auf den Punkten  $P_a$ ,  $P_b$ , deren Koordinaten  $y_a x_a$ ,  $y_b x_b$  gegeben sind, seien zur Bestimmung der Koordinaten  $y \, x$  des Punktes P die zur Abszissenachse der Koordinaten orientierten Richtungen  $\varphi_a$ ,  $\varphi_b$  berechnet. Unter Einführung eines Hilfspunktes H auf der Geraden  $P_a P$  mit  $x_H = x_b$  ergibt sich alsdann folgendes:

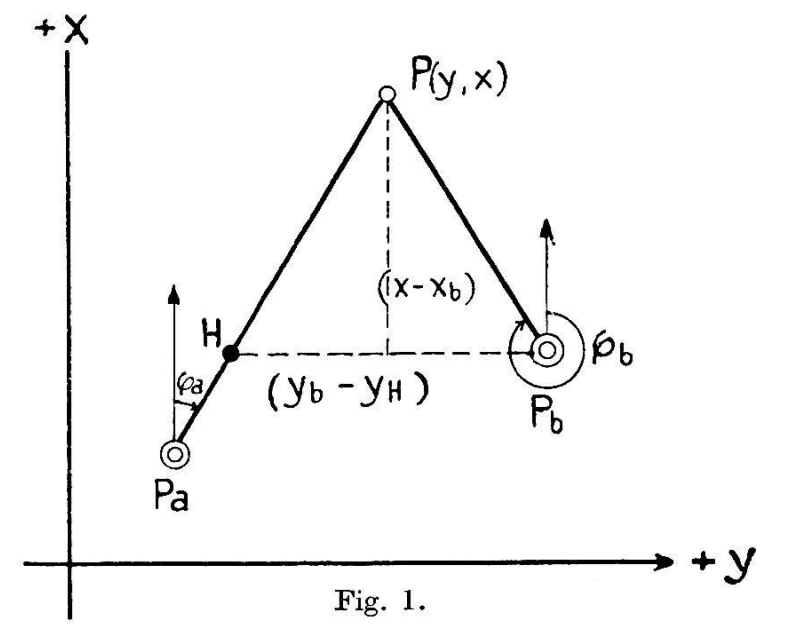

$$
y_H - y_a = \text{tg } \varphi_a \left( x_H - x_a \right) = \text{tg } \varphi_a \left( x_b - x_a \right) \tag{1}
$$

$$
y - y_H = \text{tg } \varphi_a (x - x_H) = \text{tg } \varphi_a (x - x_b)
$$
  
\n
$$
\frac{y_b - y}{y_b - y_H} = \text{tg } \varphi_b (x_b - x) = -\text{tg } \varphi_b (x - x_b) \text{ addieren!}
$$
  
\n
$$
y_b - y_H = (\text{tg } \varphi_a - \text{tg } \varphi_b) (x - x_b) \tag{2}
$$

$$
\operatorname{tg} \varphi_a = \frac{y - y_a}{x - x_a} \qquad \operatorname{tg} \varphi_b = \frac{y - y_b}{x - x_b}
$$

$$
y - y_b = - \operatorname{tg} \varphi_b (x_b - x) \tag{3}
$$

Die Formeln 1-3 werden nach folgender Anordnung auf einer Einzel-Rechenmaschine ausgewertet:

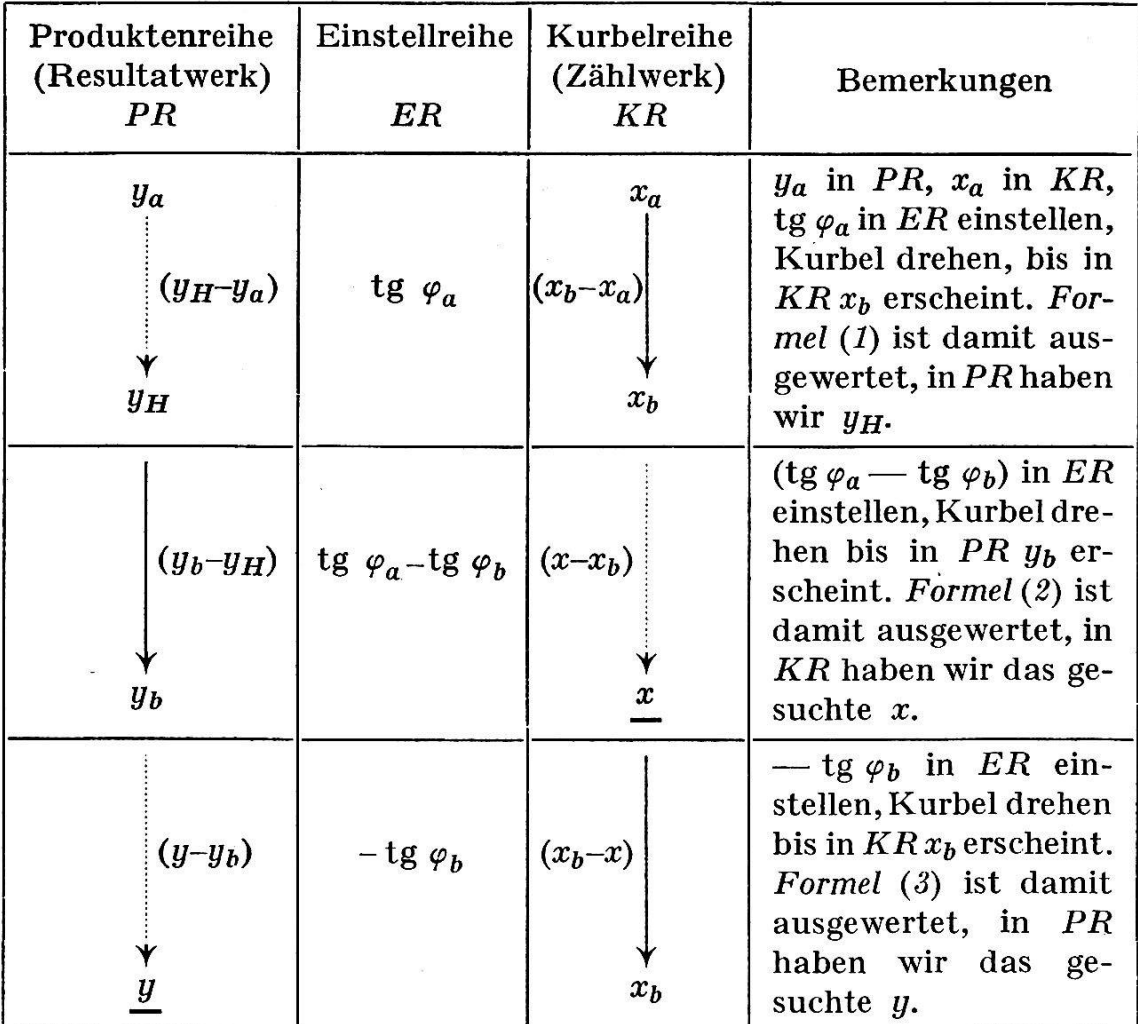

Für positive Werte von tg  $\varphi_a$ , tg  $\varphi_a$  — tg  $\varphi_b$ , — tg  $\varphi_b$  wird die Maschine auf Zurechnung (Multiplikation), bei negativen Werten aber auf Abrechnung (Division) geschaltet. Im allgemeinen wird man in ein und demselben Quadranten zu rechnen haben. Für den Rechnungsgang können alsdann die Vorzeichen der Koordinatenwerte unberücksichtigt bleiben, sie sind dem Schlußergebnis entsprechend vorzusetzen. Erstreckt sich der Rechnungsgang über verschiedene Quadranten, so hat man bei negativen Koordinatenwerten mit den dekadischen Ergänzungen zu

operieren. Das erschwert die Arbeit. Werden die Koordinatenwerte  $x y$ vertauscht, also  $x$  in  $PR$  und  $y$  in  $KR$  eingestellt, so sind an Stelle der Tangenswerte für die Richtungswinkel die Kotangenswerte zu setzen.

#### Beispiel

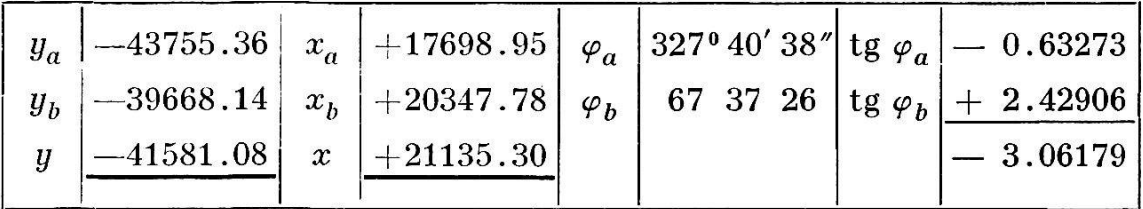

Für den Rechnungsgang ergeben sich folgende Zahlenbilder, wobei nur x und y der Maschine zu entnehmen und zu notieren sind:

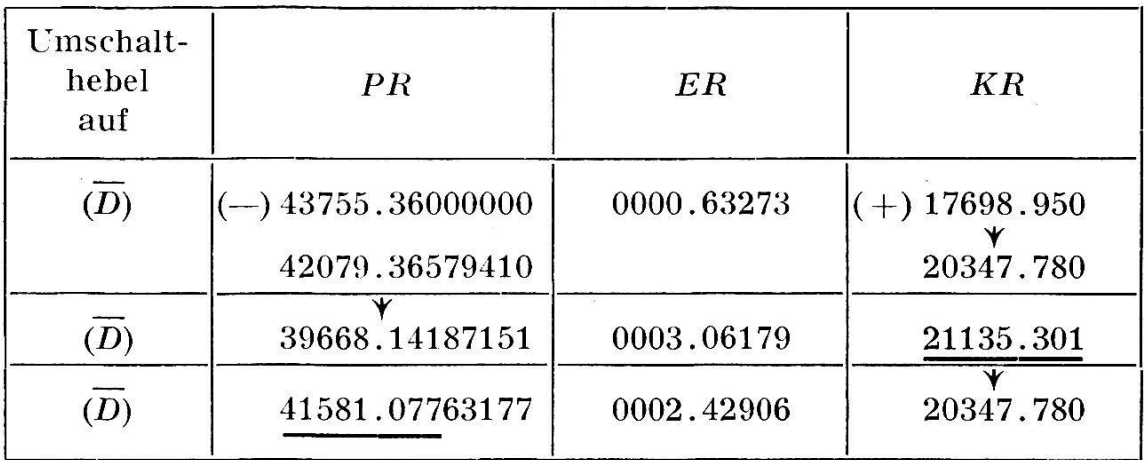

#### II. Berechnung der rechtwinkligen Koordinaten eines durch einfaches Rückwärtseinschneiden bestimmten Punktes.

Zur Bestimmung der Koordinaten  $y x$  eines Punktes P seien auf diesem Punkte die Richtungen nach den mit ihren Koordinaten  $y_a x_a$ ,  $y_b x_b$ ,  $y_m x_m$  gegebenen Punkte  $P_a$ ,  $P_b$ ,  $P_m$  beobachtet und aus den daraus hergeleiteten Winkeln  $\alpha$  und  $\beta$  die orientierten Richtungen  $\varphi_a^Q$ ,  $\varphi_b^Q$ ,  $\varphi_m^Q$ ,  $\varphi_a$ ,  $\varphi_b$  abgeleitet, z. T. erst im Verlaufe der Rechnung. Wir haben  $\mathcal{F}(y, x)$ 

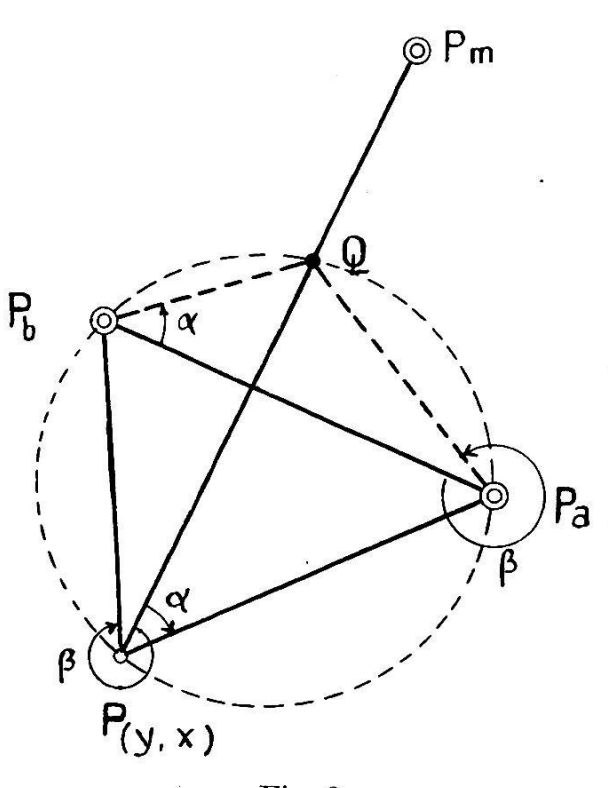

Fig. 2.

$$
- 65 -
$$
  
\n
$$
\text{tg }\varphi_a^b = \frac{y_b - y_a}{x_b - x_a}
$$
  
\n
$$
\varphi_a^Q = \varphi_a^b - \beta \qquad \varphi_b^Q = \varphi_a^b - a \pm \pi
$$

Damit berechnen wir nach dem vorgeschilderten Verfahren des einfachen Vorwärtseinschnittes die Koordinaten des Collins'schen Hilfspunktes Q. Für den zu bestimmenden Punkt P erhalten wir alsdann

 $\overline{\mathbf{a}}$ 

$$
\begin{array}{rcl} \mathop{\rm tg}\nolimits \,\varphi_m^Q & = & \displaystyle \frac{y_Q \, - \, y_m}{x_Q \, - \, x_m} \\\\ \varphi_a = \, \varphi_m^Q \, + \, a \qquad \qquad \varphi_b \, = \, \varphi_m^Q \, + \, \beta \end{array}
$$

womit die Koordinaten  $y x$  des Punktes  $P$  durch einen zweiten Vorwärtseinschnitt berechnet werden.

Wir kennen bereits die Technik der "Rechenmaschinengeometrie", so daß wir ohne Formelentwicklung die Anordnung des Rechnungsganges hinschreiben können.

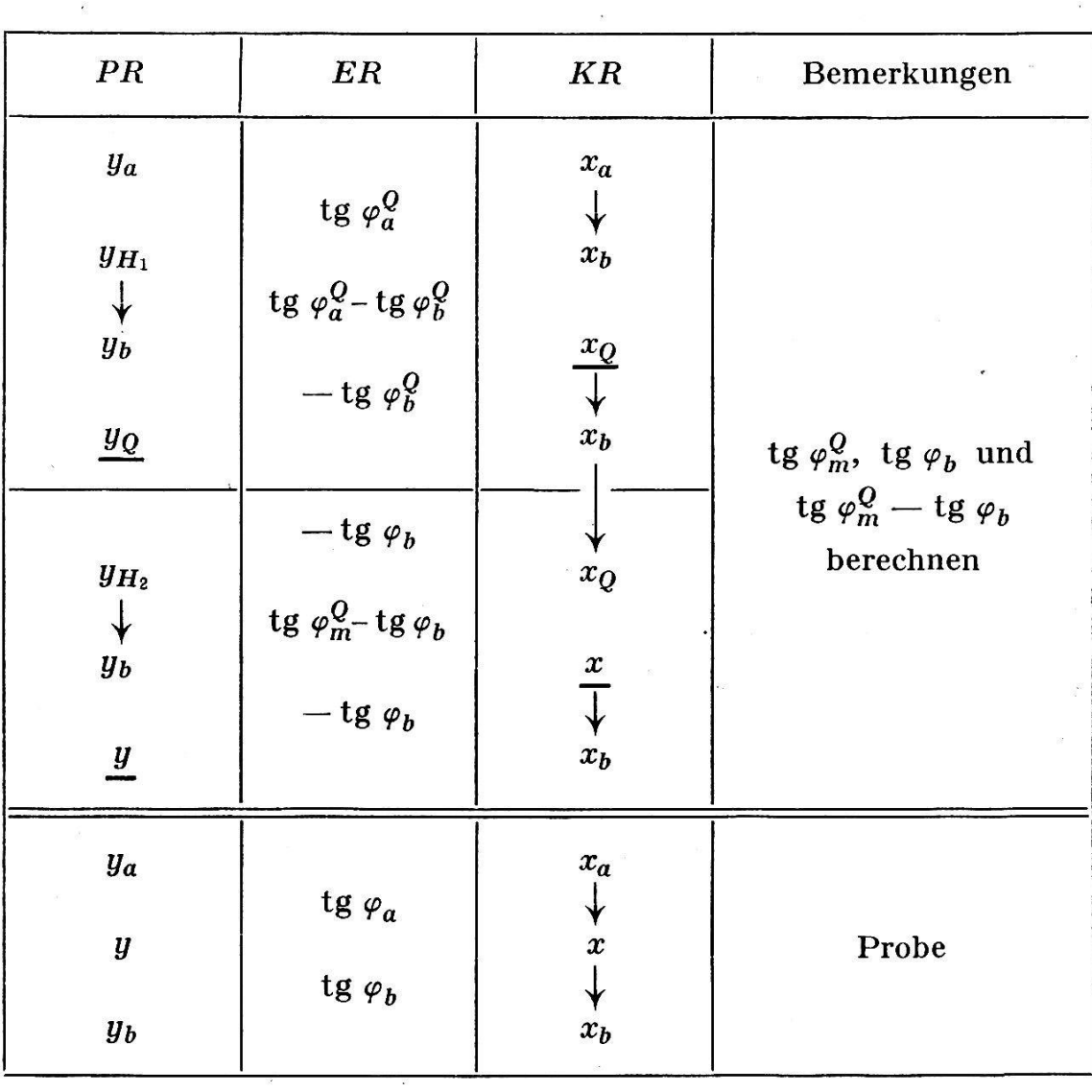

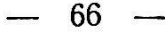

Beispiel

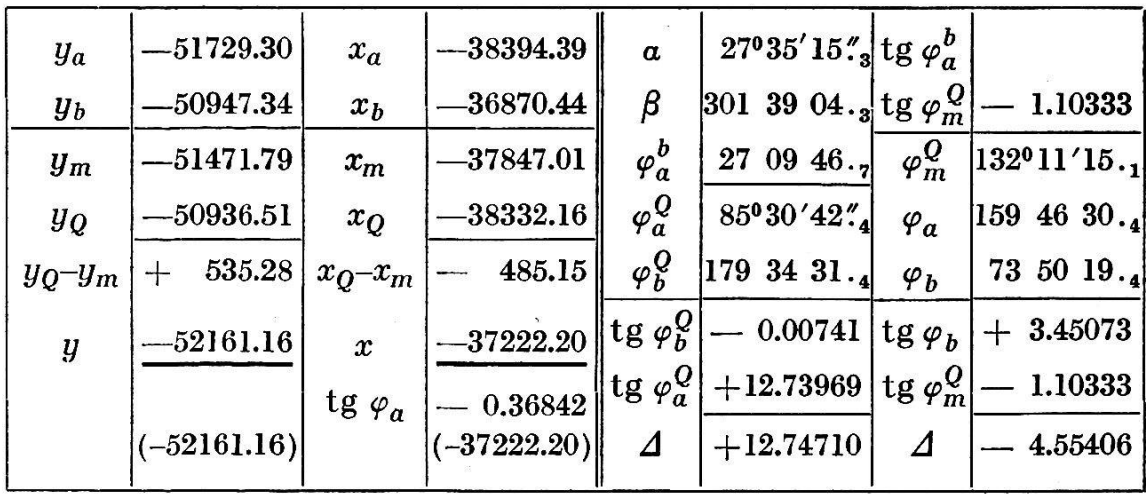

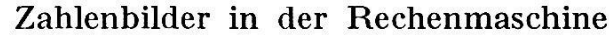

 $\mathbb{R}^3$ 

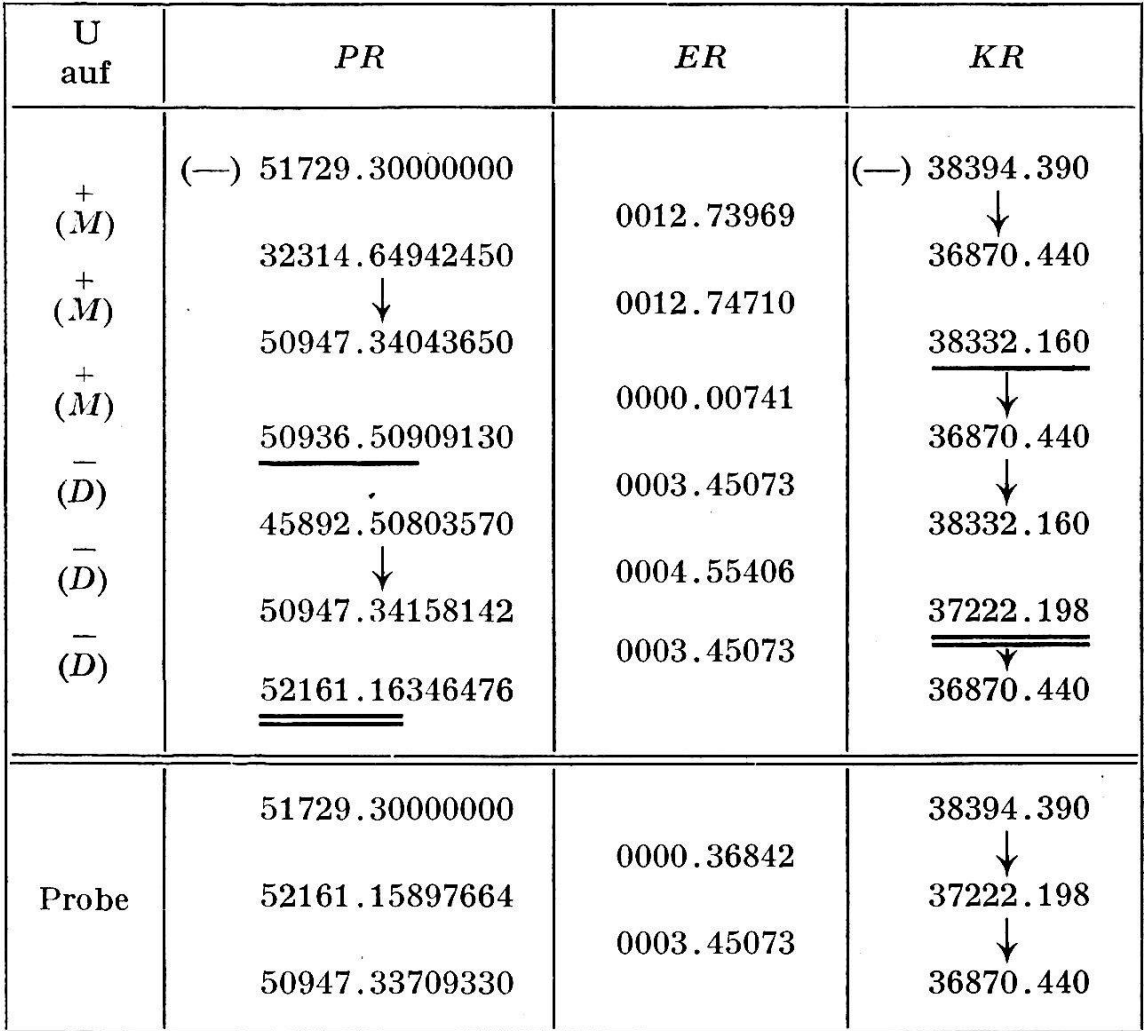

Es sind nur  $y_Q x_Q$  und  $y x$  der Maschine zu entnehmen und aufzuschreiben.

 $\hat{\mathbf{c}}$ 

## III. Berechnung der rechtwinkligen Koordinaten des Durchschnittspunktes zweier gerader Linien.

Gegeben sind die beiden Geraden  $P_a - P_b$  und  $P_c - P_d$  durch die Koordinaten der sie bestimmenden Punkte. Es ist

$$
\frac{y_b - y_a}{x_b - x_a} = \lambda \qquad \frac{y_d - y_c}{x_d - x_c} = \mu
$$

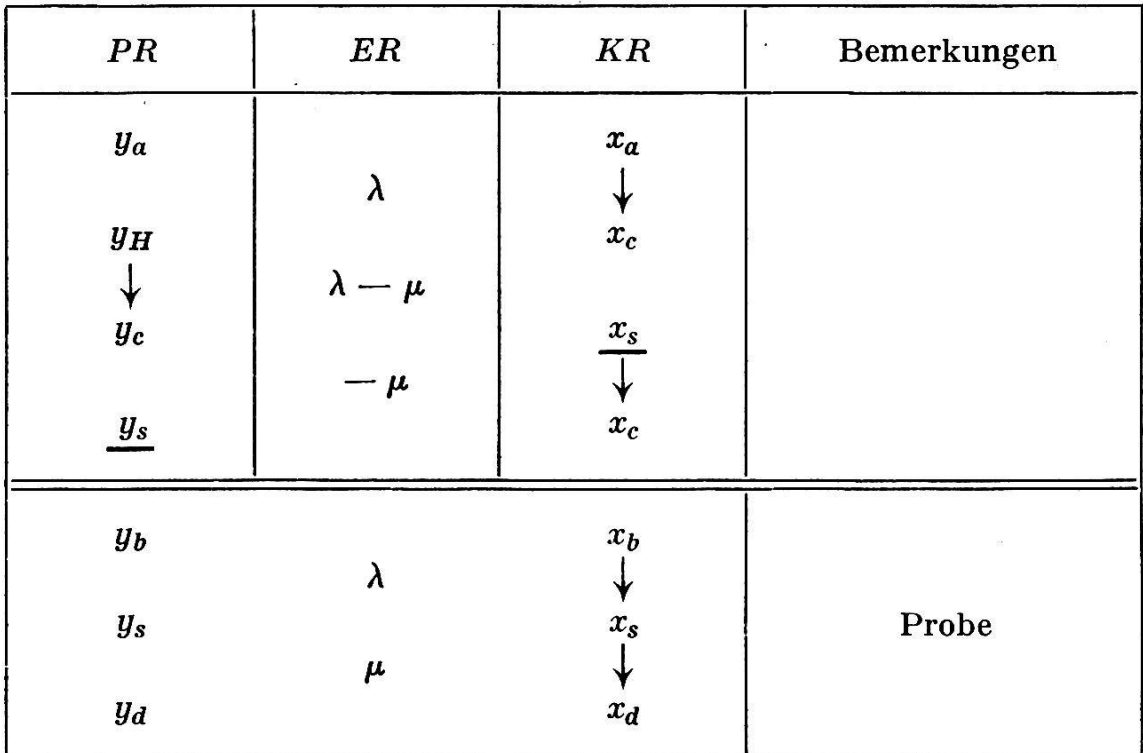

Der Rechnungsgang ist alsdann folgender:

Beispiel

| $y_a$<br>$\Delta y$        | $+250.86$<br>$-22.66$ | $x_a$      | $+1657.00$<br>56.74        | $\lambda = -0.3993$       |
|----------------------------|-----------------------|------------|----------------------------|---------------------------|
| $y_b$                      | $+228.20$             | $x_b$      | $+1713.74$                 |                           |
| $\bm{y_c}$                 | $+236.92$             | $x_c$      | $+1656.74$                 | $\lambda - \mu = -2.8986$ |
| $\boldsymbol{\varDelta}$ y | $+33.44$<br>$+270.36$ | $\Delta x$ | 13.38<br>$+$<br>$+1670.12$ | $\mu = +2.4993$           |
| $y_d$                      | $+249.03$             | $y_d$      | $+1661.59$                 |                           |
| $y_s$                      |                       | $x_{s}$    |                            |                           |

| $\mathbf{U}$<br>auf | PR                                                       | E R                      | $\boldsymbol{K}\boldsymbol{R}^\circ$       |
|---------------------|----------------------------------------------------------|--------------------------|--------------------------------------------|
| (D)<br>(D)          | $(+)$ 000250.8600000<br>000250.9638180<br>000236.9201010 | 00000.3993<br>00002.8986 | $ (+)$ 01657.000<br>01656.740<br>01661.585 |
| (D)                 | 000249.0292095<br>000228.2000000                         | 00002.4993               | 01656.740<br>01713.740                     |
| (D)<br>$+$<br>(M)   | 000249.0254915<br>000270.3570170                         | 00000.3993<br>00002.4993 | 01661.585<br>01670.120                     |

Zahlenbilder in der Rechenmaschine

Literatur: Koll-Eggert, Geodätische Rechnungen. A. Morpurgo, Die Fluchtmethode.

## Schnittpunkt zweier Geraden.

Unter obigem Titel hat in der am 9. Januar 1940 erschienenen Ausgabe der "Zeitschrift für Vermessungswesen und Kulturtechnik" der Stadtgeometer von Zürich, Herr S. Bertschmann, ein durch die Fachliteratur mannigfaltig beleuchtetes Problem unter dem Gesichtsder direkten Koordinatenberechnung des Schnittpunktes zweier Geraden aus Flächenproportionen theoretisch und praktisch neuartig behandelt.

Das Studium der angeführten neuen Berechnungsart gab dem Unterzeichneten Veranlassung, nach einem Formular der Schnittpunktsberechnung zu suchen, das die direkte Ermittlung der Koordinatendes Schnittpunktes nach dem Prinzip der Flächenproportionen ermöglichen soll.

Nachdem die Flächenberechnung aus Koordinaten mittelst matischer Differenzenbildung durch die Rechenmaschine (Artikel von Herrn Ing. H. J. Vosseier, Jahrgang 1936, S. 156), insbesondere bei der Verwendung elektrischer Rechenmaschinen, eine bedeutend raschere Flächenermittlung ermöglicht, zeigt der Formularentwurf (Fig. 1), wie auch die Koordinatenwerte eines Schnittpunktes direkt ohne jegliche